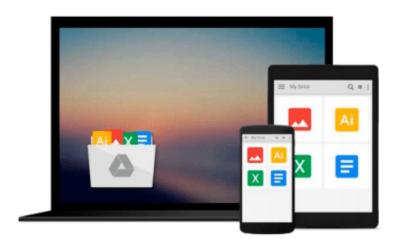

Evernote for Your Productivity - The Beginner's Guide to Getting Things Done with Evernote or How to Organize Your Life with Notetaking and Archiving: ... Evernote Bible, Evernote Notebook)

Allan Green

Download now

Click here if your download doesn"t start automatically

# Evernote for Your Productivity - The Beginner's Guide to Getting Things Done with Evernote or How to Organize Your Life with Notetaking and Archiving: ... Evernote Bible, Evernote Notebook)

Allan Green

Evernote for Your Productivity - The Beginner's Guide to Getting Things Done with Evernote or How to Organize Your Life with Notetaking and Archiving: ... Evernote Bible, Evernote Notebook) Allan Green

## Don't spend another day IN MESS! Get Things Done with Super Effective and State-of-the-Art FREE software, EVERNOTE

Just \$0.99. Soon will be \$6.99 again. Read on your PC, Mac, smart phone, tablet or Kindle device.

Ever thought of just extracting all your thoughts and storing them somewhere safe? Evernote presents a way to do just that. Now you can transfer all the things that you need to remember, store, or save for the future to one platform.

In this powerful and comprehensive guide you will find the solutions on how to make yourself more productive and pro-active!

Evernote comes to the rescue.

Are you ready to redesign your life with Evernote? Fasten Your Belts!

#### A Preview Of What You'll Learn...

- Why Evernote?
- How to Find Anything, Anytime, Anywhere
- How to Email All Important Documents & Photos from Evernote Easily
- How to Have Access to All Your Stored Documents & Files Wherever You Go
- How to Leave Voice Notes
- How to Create Your Own Digital Scrapbook
- How to Store & Synchronize Your Browser Bookmarks
- How to Share Notebooks
- How to Install and Personalize Your Evernote
- How to Create Reminders in Evernote
- How to Use Evernote On Apple's iOS
- How to Add Multiple Types of Media to a Single Note

- How to Save TWEETS!
- How to Create a TO-DO list!
- How to Do a Researches with Evernote
- How to Use Skitch
- ....oh and much more in this book!
- READY FOR BONUS? INCLUDED!

#### Download your copy today!

BUY NOW FOR \$0.99 ONLY! PEANUTS!!!!

© 2014-2015 All Rights Reserved!

Tags: Evernote, Evernote Essentials, Evernote for Dummies, Evernote App, Evernote for Beginners, Productivity, Time Management, Time Management Skills, Time Management Tips, Time Management for Dummies, Success, Personal Development, Evernote for Dummies, Extreme Productivity, Evernote Essentials, Evernote Bible, Evernote Notebook

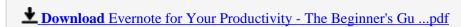

Read Online Evernote for Your Productivity - The Beginner's ...pdf

Download and Read Free Online Evernote for Your Productivity - The Beginner's Guide to Getting Things Done with Evernote or How to Organize Your Life with Notetaking and Archiving: ... Evernote Bible, Evernote Notebook) Allan Green

#### From reader reviews:

#### James Mendoza:

Why don't make it to be your habit? Right now, try to prepare your time to do the important action, like looking for your favorite e-book and reading a book. Beside you can solve your long lasting problem; you can add your knowledge by the book entitled Evernote for Your Productivity - The Beginner's Guide to Getting Things Done with Evernote or How to Organize Your Life with Notetaking and Archiving: ... Evernote Bible, Evernote Notebook). Try to stumble through book Evernote for Your Productivity - The Beginner's Guide to Getting Things Done with Evernote or How to Organize Your Life with Notetaking and Archiving: ... Evernote Bible, Evernote Notebook) as your friend. It means that it can to be your friend when you sense alone and beside that of course make you smarter than before. Yeah, it is very fortuned for yourself. The book makes you considerably more confidence because you can know almost everything by the book. So, we need to make new experience and knowledge with this book.

#### Linda King:

As people who live in the particular modest era should be upgrade about what going on or details even knowledge to make these keep up with the era that is certainly always change and progress. Some of you maybe will probably update themselves by examining books. It is a good choice for you personally but the problems coming to you actually is you don't know which one you should start with. This Evernote for Your Productivity - The Beginner's Guide to Getting Things Done with Evernote or How to Organize Your Life with Notetaking and Archiving: ... Evernote Bible, Evernote Notebook) is our recommendation so you keep up with the world. Why, because this book serves what you want and need in this era.

#### **Roland Hall:**

Do you one of people who can't read enjoyable if the sentence chained inside the straightway, hold on guys this kind of aren't like that. This Evernote for Your Productivity - The Beginner's Guide to Getting Things Done with Evernote or How to Organize Your Life with Notetaking and Archiving: ... Evernote Bible, Evernote Notebook) book is readable through you who hate the straight word style. You will find the details here are arrange for enjoyable studying experience without leaving actually decrease the knowledge that want to offer to you. The writer of Evernote for Your Productivity - The Beginner's Guide to Getting Things Done with Evernote or How to Organize Your Life with Notetaking and Archiving: ... Evernote Bible, Evernote Notebook) content conveys objective easily to understand by a lot of people. The printed and e-book are not different in the articles but it just different as it. So, do you nonetheless thinking Evernote for Your Productivity - The Beginner's Guide to Getting Things Done with Evernote or How to Organize Your Life with Notetaking and Archiving: ... Evernote Bible, Evernote Notebook) is not loveable to be your top collection reading book?

#### Juan Gilbert:

In this age globalization it is important to someone to receive information. The information will make a professional understand the condition of the world. The healthiness of the world makes the information simpler to share. You can find a lot of recommendations to get information example: internet, newspapers, book, and soon. You will see that now, a lot of publisher which print many kinds of book. The book that recommended to you personally is Evernote for Your Productivity - The Beginner's Guide to Getting Things Done with Evernote or How to Organize Your Life with Notetaking and Archiving: ... Evernote Bible, Evernote Notebook) this book consist a lot of the information in the condition of this world now. This kind of book was represented how does the world has grown up. The words styles that writer use for explain it is easy to understand. Often the writer made some research when he makes this book. That is why this book suitable all of you.

Download and Read Online Evernote for Your Productivity - The Beginner's Guide to Getting Things Done with Evernote or How to Organize Your Life with Notetaking and Archiving: ... Evernote Bible, Evernote Notebook) Allan Green #VPLMZ2J56Q8

### Read Evernote for Your Productivity - The Beginner's Guide to Getting Things Done with Evernote or How to Organize Your Life with Notetaking and Archiving: ... Evernote Bible, Evernote Notebook) by Allan Green for online ebook

Evernote for Your Productivity - The Beginner's Guide to Getting Things Done with Evernote or How to Organize Your Life with Notetaking and Archiving: ... Evernote Bible, Evernote Notebook) by Allan Green Free PDF d0wnl0ad, audio books, books to read, good books to read, cheap books, good books, online books, books online, book reviews epub, read books online, books to read online, online library, greatbooks to read, PDF best books to read, top books to read Evernote for Your Productivity - The Beginner's Guide to Getting Things Done with Evernote or How to Organize Your Life with Notetaking and Archiving: ... Evernote Bible, Evernote Notebook) by Allan Green books to read online.

Online Evernote for Your Productivity - The Beginner's Guide to Getting Things Done with Evernote or How to Organize Your Life with Notetaking and Archiving: ...

Evernote Bible, Evernote Notebook) by Allan Green ebook PDF download

Evernote for Your Productivity - The Beginner's Guide to Getting Things Done with Evernote or How to Organize Your Life with Notetaking and Archiving: ... Evernote Bible, Evernote Notebook) by Allan Green Doc

Evernote for Your Productivity - The Beginner's Guide to Getting Things Done with Evernote or How to Organize Your Life with Notetaking and Archiving: ... Evernote Bible, Evernote Notebook) by Allan Green Mobipocket

Evernote for Your Productivity - The Beginner's Guide to Getting Things Done with Evernote or How to Organize Your Life with Notetaking and Archiving: ... Evernote Bible, Evernote Notebook) by Allan Green EPub